DOSKONALENIE UMIEJĘTNOŚCI. 1 328,40 PLN brutto DOSK WARS WARSZTATY - IMPORT I PORZĄDKOWANIE 1 080,00 PLN netto 110,70 PLN brutto/h DANYCH, AUTOMATYCZNE ŁADOWANIE 90,00 PLN netto/h DANYCH DO EXCELA, ANALIZA ORAZ DYNAMICZNA PREZENTACJA. WYKORZYSTANIE DODATKÓW EXCELA - BDO SOL UTIONS POWER QUERY - POWER PIVOT. Sp. z o.o. Numer usługi 2024/06/19/8353/2188547 \*\*\*\*\* zdalna w czasie rzeczywistym Usługa szkoleniowa  $O$  12 h 18.07.2024 do 19.07.2024

Informacje podstawowe

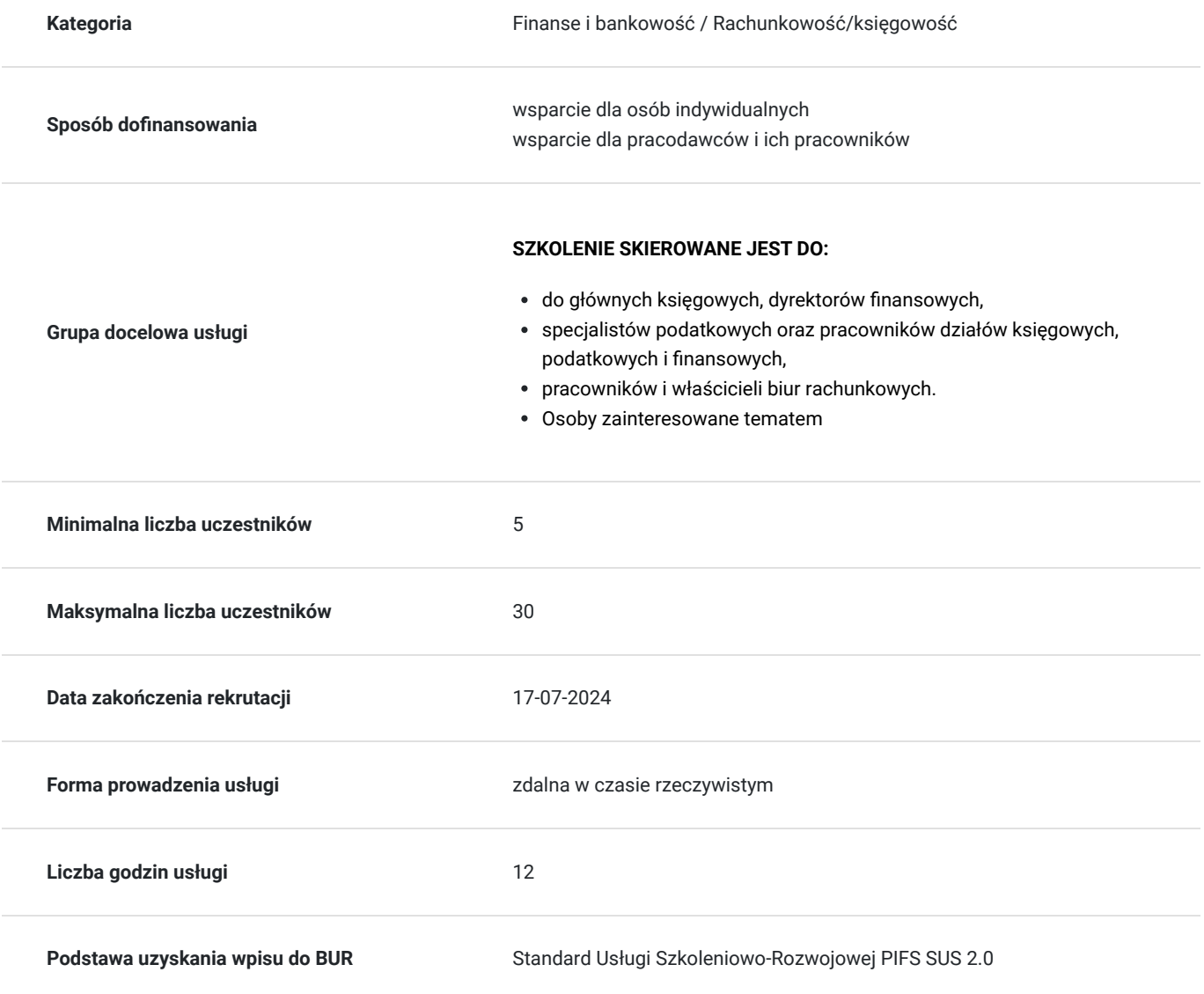

# Cel

## **Cel edukacyjny**

Po ukończeniu szkolenia, uczestnicy będą w stanie zastosować nabyte wiadomości do optymalnego pobierania i przekształcania danych, kreatywnej analizy danych oraz do budowy modeli, dzięki którym szybkie podejmowanie decyzji będzie oparte o rzetelne i dokładne dane. Poznanie zaawansowanych technik korzystania z programu Microsoft Excel oraz jego dodatków jakimi są POWER PIVOT i POWER QUERY uczyni codzienną pracę łatwiejszą i bardziej efektywną.

## **Efekty uczenia się oraz kryteria weryfikacji ich osiągnięcia i Metody walidacji**

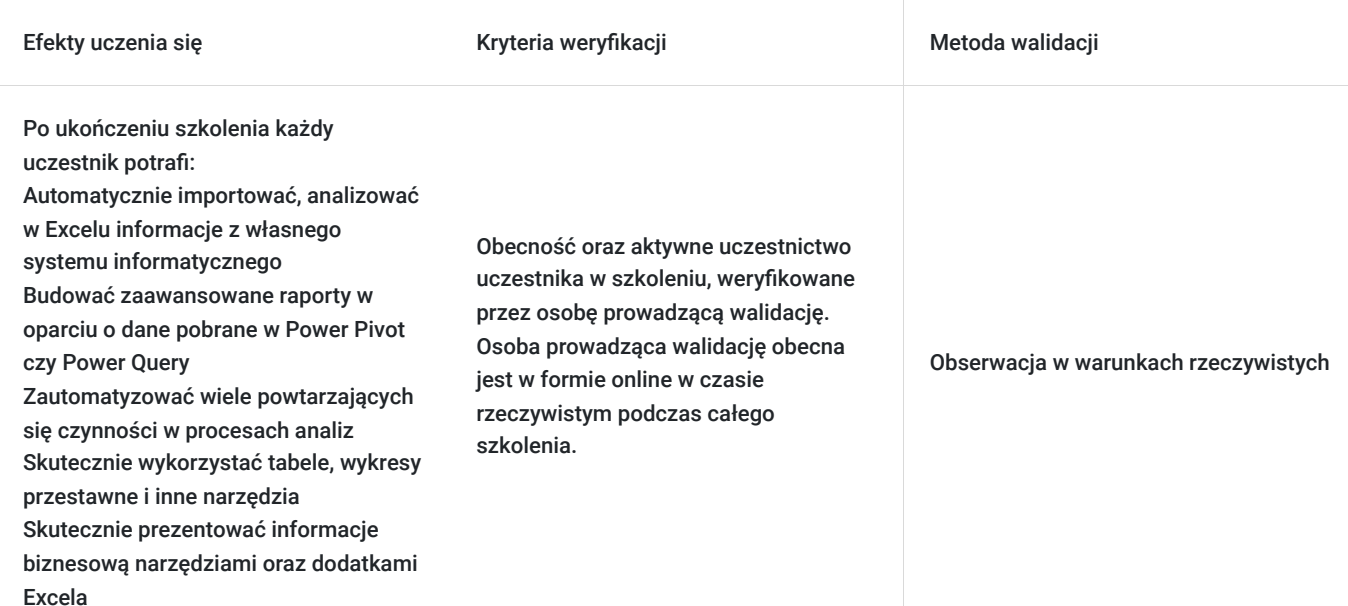

# **Kwalifikacje**

## **Kompetencje**

Usługa prowadzi do nabycia kompetencji.

### **Warunki uznania kompetencji**

Pytanie 1. Czy dokument potwierdzający uzyskanie kompetencji zawiera opis efektów uczenia się?

Tak, zawiera informacje dotyczące pozyskanej wiedzy, umiejętności i kompetencji społecznych.

Pytanie 2. Czy dokument potwierdza, że walidacja została przeprowadzona w oparciu o zdefiniowane w efektach uczenia się kryteria ich weryfikacji?

Dokument zawiera informacje dotyczące pozyskanej wiedzy, umiejętności i kompetencji społecznych.

Pytanie 3. Czy dokument potwierdza zastosowanie rozwiązań zapewniających rozdzielenie procesów kształcenia i szkolenia od walidacji?

Dokument zawiera informacje dotyczące pozyskanej wiedzy, umiejętności i kompetencji społecznych.

# Program

**Program warsztatu obejmuje między innymi następującą tematykę:**

- **1. Optymalna "personalizacja" programu do pracy, zaawansowane opcje ustawień Excela, instalacja dodatków**
- **2. Zarządzanie nazwami, deklarowanie nazw dynamicznych, szerokie wykorzystanie nazw zakresów**
- **3. Technologie pobierania danych ze źródeł zewnętrznych:**
- Klasyczne narzędzia pobierania danych MS Query źródła danych Excela, kwerendy baz danych, pobieranie danych z różnych źródeł, pliki tekstowe, wykorzystanie Internetu
- Dodatek Power Query:

#### **1. Instalacja dodatku jego konfiguracja oraz Interfejs użytkownika.**

- **2. Tworzenie źródeł danych oraz importowanie danych:**
- ꟷ z pliku (m.in. Excel, .csv, .xml, .pdf, .txt)
- ꟷ z wielu plików jednocześnie, z danego folderu
- ꟷ z zasobów sieciowych strony internetowe
- **3. Przygotowanie danych:**
- ꟷ Filtrowanie danych i Sortowanie danych
- ꟷ Usuwanie oraz zachowywanie wierszy oraz kolumn
- ꟷ Przekształcanie kolumn i wierszy
- ꟷ Transpozycja danych
- ꟷ Przekształcanie informacji tekstowych ( przycinanie, zamiana wielkości liter, dodawanie prefiksów i sufiksów, wyodrębnianie tekstu, itp.)
- ꟷ Przekształcanie dat (dzień tygodnia, miesiąc, rok, tydzień roku, itp.)
- ꟷ Praca na liczbach (klasyczne operacje, zaokrąglanie itp.)
- ꟷ Grupowanie i agregowanie danych
- ꟷ Dzielenie kolumn oraz scalanie kolumn

ꟷ Tworzenie własnych kolumn niestandardowych, kolumny warunkowe, kolumny z przykładów, tworzenie kolumn opartych o daty, liczby lub tekst

### **4. Działania na zapytaniach:**

- ꟷ Łączenie oraz scalanie zapytań
- ꟷ Rodzaje sprzężeń między zapytaniami
- ꟷ Ustawienia ładowania danych
- ꟷ Duplikowanie i odwołania do zapytań
- ꟷ Odświeżanie oraz automatyzacja importu danych z Power Query do Excela
- ꟷ Powrót z Excela do danych w Power Query dalsza edycja zapytań
- **Dodatek Power Pivot:**

#### **1. Instalacja dodatku jego konfiguracja oraz Interfejs użytkownika.**

#### **2. Importowanie danych zewnętrznych do Power Pivot:**

ꟷ Import z pliku (Excel, .csv, .xml, tekstowe),

klasycznie Ctrl+C - Ctrl+V, z bazy danych

- ꟷ Dane importowane przy użyciu dodatku Power Query
- ꟷ Filtrowanie danych przy imporcie
- ꟷ Wybieranie kolumn przy imporcie

#### **3. Zarządzanie danymi w Power Pivot:**

- ꟷ Widoki danych widok diagramu
- ꟷ Tworzenie modelu danych i hierarchii budowanie i edycja relacji
- ꟷ Typy i formaty danych, sortowanie, filtrowanie danych w modelu
- ꟷ Tworzenie kolumn i miar obliczeniowych
- ꟷ Inicjacja tabeli przestawnej w Power Pivot
- **Tabela przestawna:**

### **4. Stosowanie tabel przestawnych jako narzędzia analizy danych biznesowych:**

- ꟷ zasady tworzenia tabel przestawnych
- ꟷ Proces tworzenia i organizacji tabeli przestawnej Excel
- ꟷ Tabela przestawna różnice między dodatkiem Power Pivot a arkuszem Excel
- ꟷ Łączenie pól z różnych źródeł w tabeli przestawnej, spłaszczona tabela przestawna
- ꟷ Powrót i edycja do aktywnego modelu w Power Pivot
- ꟷ Własne pola obliczeniowe, grupowanie danych, niestandardowe formatowanie danych

ꟷ formatowanie warunkowe w tabeli przestawnej

ꟷ Wykorzystanie fragmentatorów do zaawansowanej prezentacji danych biznesowych, prezentacja danych w czasie – dynamiczna oś czasu

ꟷ Tworzenie, formatowanie, filtrowanie wykresów przestawnych

- **Inne narzędzia analizy danych:**
- **5. Sumy częściowe.**
- **6. Funkcje bazodanowe, przykłady zastosowań praktycznych:**
- ꟷ dobór kryteriów, alternatywa i koniunkcja kryteriów
- **7. Automatyzacja obliczeń za pomocą funkcji budowanych przez użytkownika, korzystanie z nich w innych arkuszach.**
- **8. tworzenie własnych dodatków.**

## Harmonogram

Liczba przedmiotów/zajęć: 2

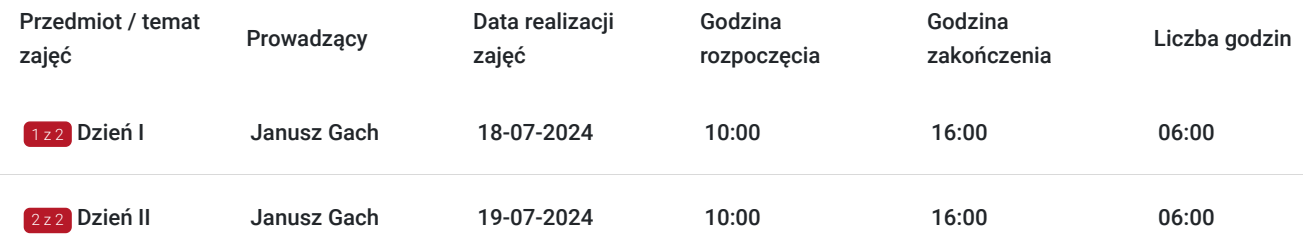

# Cennik

## **Cennik**

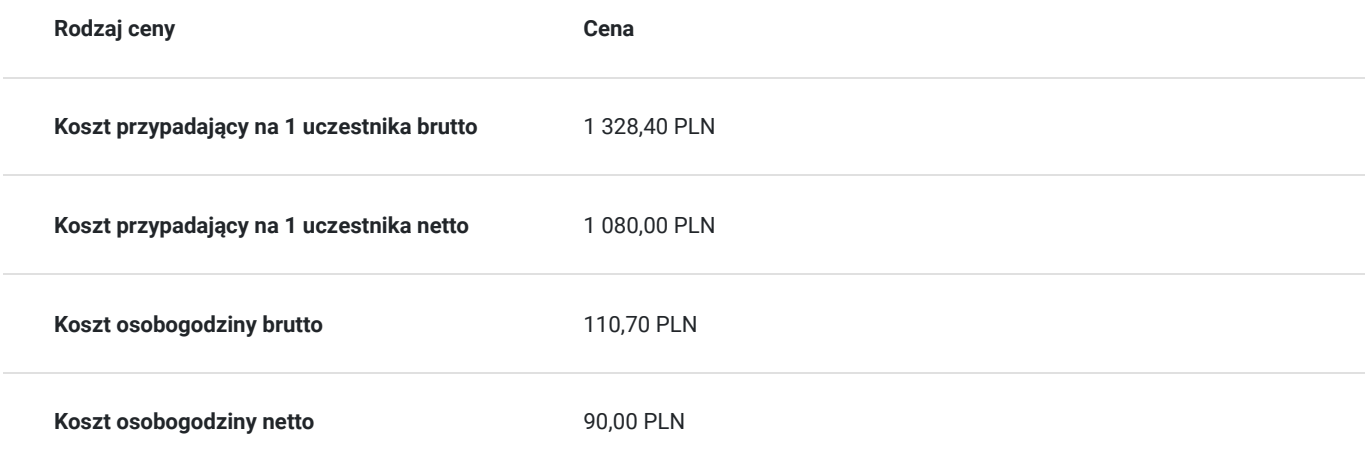

## Prowadzący

Liczba prowadzących: 1

Janus<br> **Starting Contract Contract Contract** 

## Janusz Gach

 $1 z 1$ 

doświadczony wykładowca, trener. Specjalizuje się między innymi w tematyce zastosowania arkuszy kalkulacyjnych w analizach związanych z potrzebami biznesu. Autor wielu programów

szkoleniowych z dziedziny wykorzystania informatyki we wspomaganiu zarządzania nowoczesnym przedsiębiorstwem. Autor kilku podręczników z zakresu pracy w systemach MS Windows, obsłudze arkusza kalkulacyjnego MS Excel, obsłudze edytora MS Word

# Informacje dodatkowe

### **Informacje o materiałach dla uczestników usługi**

- Autorskie materiały wykładowcy w formie pdf Prezentacja multimedialna w wersji elektronicznej
- Certyfikat szkolenia

### **Warunki uczestnictwa**

- Szkolenie odbywa się w czasie rzeczywistym, online.
- W celu dokonania zgłoszenia należy wypełnić formularz zgłoszeniowy na stronie www.usługirozwojowe.parp.gov.pl (warunkiem koniecznym jest wpisanie id WSPARCIA - nr uzyskany od OPERATORA)
- Na około 3 5 dni przed terminem rozpoczęcia szkolenia, wysyłamy do Państwa indywidualny **kod dostępu** i **link do zajęć**
- Mailowo przesyłamy Państwu również materiały szkoleniowe
- Logujecie się Państwo zgodnie z wskazanymi dniami i godzinami szkoleń na podane w mailu dane

## **Informacje dodatkowe**

Szkolenie będzie rejestrowane w celu umożliwienia monitoringu i weryfikacji przez instytucję nadzorującą realizację usługi z dofinansowaniem**.**

**Cena obejmuje:** uczestnictwo w zajęciach, materiały szkoleniowe w formacie pdf oraz certyfikat BDO

- Istnieje możliwość zwolnienia Podatku VAT usługi szkolenia nabytej od BDO Solutions Sp. z o.o. w przypadku:
- Dla opłacających szkolenie w co najmniej 70% ze środków publicznych szkolenia zwolnione są z VAT-u.
- Uczestników, których dot. zwolnienie z VAT prosimy o przesłanie podpisanego oświadczenia dostępnego na stronie szkolenia-bdo.pl

# Warunki techniczne

- Do udziału w szkoleniu online potrzebny jest jedynie **komputer** lub inne urządzenie mobilne z wbudowaną kamerą i mikrofonem oraz **dostępem do Internetu.**
- Zajęcia prowadzone są w **trybie niestacjonarnym** (zdalnym) za pomocą **platformy ZOOM** , lub **Clickmeeting**
- minimalne wymagania sprzętowe laptop/komputer PC, MAC z najnowszą wersją przeglądarek internetowych (Chrome, Edge, Firefox), podstawowa kamera internetowa i mikrofon, dostęp do sieci internet
- minimalne wymagania dotyczące parametrów łącza sieciowego **Minimalna przepustowość łącza internetowego odbiorcy to 10 mb/s.**
- niezbędne oprogramowanie umożliwiające Uczestnikom **nie potrzebujecie Państwo żadnych dodatkowych programów,**
- okres ważności linku umożliwiającego uczestnictwo w spotkaniu on-line w czasie rzeczywistym.
- sposób walidacji usługi (test / quiz końcowy poprzez platformę Clickmeeting)

## Kontakt

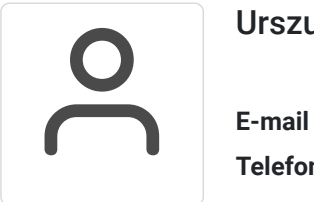

### Urszula Lompart

**E-mail** urszula.lompart@bdo.pl **Telefon** (+48) 22 5431 682